# 6.5 LA FASE I DEL METODO DEL SIMPLESSO

Come già detto, il primo obiettivo della Fase I del metodo del simplesso è quello di verificare l'ammissibilit`a del problema da risolvere. Poi, in caso affermativo, deve identificare una base ammissibile B del problema e calcolare la matrice  $B^{-1}N$ ed vettore B−<sup>1</sup> b. Inoltre la Fase I deve essere anche in grado di accorgersi che la matrice dei vincoli di uguaglianza non ha rango massimo e, in questo caso, deve eliminare i vincoli di ridondanti presenti.

Ci sono vari algoritmi che realizzano la Fase I del metodo del simplesso. In questa sezione esaminiamo in dettagliato la struttura di un particolare algoritmo che è basato sull'uso delle cosiddette variabili artificiali.

Si considera, come al solito, un problema di programmazione lineare in forma standard:

$$
\begin{aligned}\n\min \quad & c^T x \\
& Ax = b \\
& x \ge 0_n,\n\end{aligned}\n\tag{6.5.1}
$$

dove  $x \in \mathbb{R}^n$ ,  $b \in \mathbb{R}^m$  e  $A \in \mathbb{R}^{m \times n}$ . Questa volta, a differenza della Fase II del metodo del simplesso si richiede che sia vera solamente la seguente assunzione.

**Assunzione:** Il vettore b dei vincoli di uguaglianza del problema  $(6.5.1)$  è tale che:

 $b > 0_m$ .

In realtà la precedente non è una vera e propria assunzione, ma piuttosto la richiesta di formulare i vincoli in maniera tale da soddisfare  $b \geq 0_m$ . Infatti se una componente  $b_i$  è strettamente negativa, basta cambiare il segno ad entrambi i termini dell'i-esimo vincolo per soddisfare l'ipotesi richiesta.

A partire dal problema (6.5.1), si definisce il seguente problema ausiliario in cui si introducono m nuove variabili  $\alpha_1, \ldots, \alpha_m$ :

$$
\min \sum_{i=1}^{m} \alpha_i
$$
\n
$$
Ax + I_m \alpha = b
$$
\n
$$
x \ge 0_n, \alpha \ge 0_m
$$
\n(6.5.2)

con  $\alpha^T = (\alpha_1, \ldots, \alpha_m).$ 

Diremo *artificiali* le variabili  $\alpha_i$  ed *originarie* le variabili  $x_i$ .

Questo nuovo problema di programmazione lineare soddisfa tutte le ipotesi richieste per poter applicare la Fase II del metodo del simplesso, infatti:

- $\bullet\,$  è facile verificare che il punto  $\Big(\begin{array}{c} \alpha \end{array}$  $\boldsymbol{x}$  $\setminus$ =  $\int b$  $\theta$  $\setminus$ , avendo ipotizzato  $b \geq 0_m$ , soddisfa tutti i vincoli del problema ausiliario, quindi l'insieme ammissibile del problema  $(6.5.1)$  è non vuoto;
- la matrice dei vincoli  $(A I_m)$ , contenendo la matrice identità  $m \times m$ , soddisfa alla richiesta che rango $(A \mid I_m) = m;$
- la matrice  $\hat{B} = I_m$  è una base ammissibile per il problema (6.5.1) (poichè  $\hat{B}^{-1}b = b \ge 0_m$ ) e si ha che  $\hat{B}^{-1}\hat{N} = \hat{N} = A$  ed  $\hat{B}^{-1}b = b$ .

Il problema  $(6.5.2)$  ha anche la proprietà di non essere illimitato inferiormente, infatti la non negatività delle variabili artificiali  $\alpha_i$  implica la non negatività del valore della funzione obiettivo nella regione ammissibile di  $(6.5.2)$ , cioè per ogni vettore  $\alpha$  ammissibile per il problema (6.5.2) si ha:

$$
\sum_{i=1}^{m} \alpha_i \ge 0. \tag{6.5.3}
$$

Abbiamo quindi che il problema (6.5.2) ammette una soluzione ottima  $\begin{pmatrix} \alpha^* \\ -1 \end{pmatrix}$ x ∗  $\overline{ }$ e che tale soluzione pu`o essere individuata utilizzando la Fase II del metodo del simplesso descritta nei paragrafi precedenti.

#### 6.5.1 Ammissibilit`a del problema originario

Risolvere il problema ausiliario (6.5.2) permette di sapere se il problema originario  $(6.5.1)$  è ammissibile o meno, come è dimostrato dal seguente teorema:

Teorema 6.5.1 Il problema (6.5.1) possiede una soluzione ammissibile se e solo se la soluzione ottima  $\begin{pmatrix} \alpha^* \\ * \end{pmatrix}$ x ∗  $\Big)$  del problema (6.5.2) ha valore  $\sum_{m=1}^{m}$  $i=1$  $\alpha_i^* = 0.$ 

Dimostrazione: Se  $\sum_{m=1}^{m}$  $\frac{i=1}{i}$  $\alpha_i^* = 0,$ la non negatività delle $\alpha_i^*$ implica che  $\alpha_1^* = \cdots = \alpha_n^*$  $(6.5.4)$ 

Poichè  $\begin{pmatrix} \alpha^* \\ * \end{pmatrix}$  $x^*$  $\overline{ }$ `e ammissibile per il problema (6.5.2) soddisfa anche a

$$
Ax^* + I_m\alpha^* = b, \qquad x^* \in \mathbb{R}^n,
$$

che, utilizzando le (6.5.4), possono essere riscritte nella forma

$$
Ax^* = b, \qquad x^* \in \mathbb{R}^n
$$

.

Quindi il punto  $x^* \in \mathbb{R}^n$  è ammissibile per (6.5.1).

Mostriamo, ora, che se il problema (6.5.1) ammette una soluzione ammissibile  $\widetilde{x} \in \mathbb{R}^n$  allora  $\sum_{i=1}^m$  $\alpha_i^* = 0$ . Supponiamo, per assurdo, che  $\sum^m$  $\alpha_i^* > 0.$  $i=1$  $i=1$ Poichè  $A\widetilde{x} = b e \widetilde{x} \ge 0_n$ , possiamo definire un vettore  $\begin{pmatrix} 0_m \\ \widetilde{x} \end{pmatrix}$  $\setminus$ , ammissibile per  $\widetilde{x}$ (6.5.2) (infatti  $A\tilde{x} + I_m 0_m = b$ ,  $\tilde{x} \ge 0_n$  e  $0_m \ge 0_m$ ). Ma il valore della funzione obiettivo di (6.5.2) calcolata in  $\begin{pmatrix} 0_m \\ z_m \end{pmatrix}$  $\setminus$ `e nullo, contraddicendo l'ottimalit`a di  $\widetilde{x}$  $\int \alpha^*$  $\setminus$ .  $\Box$  $x^*$ 

Una conseguenza del precedente teorema è il seguente corollario.

Corollario 6.5.1 Il problema  $(6.5.1)$  possiede una soluzione ammissibile se e solo se la soluzione ottima  $\left( \begin{array}{c} \alpha^* \ * \end{array} \right)$  $x^*$  $\setminus$ del problema  $(6.5.2)$  è tale che:  $\alpha_1^* = \ldots = \alpha_m^* = 0.$ 

Quindi, utilizzando i risultati precedenti, se dopo aver applicato la Fase II del metodo del simplesso al problema ausiliario  $(6.5.2)$  si è ottenuta una soluzione ottima in cui il valore delle funzione obiettivo `e positivo o, equivalentemente, una variabile artificiale $\alpha_i^*$ è positiva allora la Fase I del metodo del simplesso termina dichiarando che il problema  $(6.5.1)$  è inammissibile. Se, al contrario, il valore ottimo della funzione obiettivo del problema  $(6.5.2)$  è zero o se tutte le varibili artificiali $\alpha_i^*$ sono nulle, allora il problema il problema (6.5.1) è ammissibile. In questo caso, la Fase I del metodo del simplesso, utilizzando alcune informazioni ottenute nella minimizzazione del problema (6.5.2) permette individuare la prima base ammissibile B del problema (6.5.1) e di determinare la matrice  $B^{-1}N$  ed il vettore  $B^{-1}b$ .

# 6.5.2 Individuazione di una matrice di base ammissibile  $B$  del problema originario e determinazione della matrice  $B^{-1}N$  ed del vettore  $B^{-1}b$

Sia  $\hat{B}$  la matrice di base ottima determinata dalla Fase II del metodo simplesso applicato al problema ausiliario  $(6.5.2)$ , cioè la base ammissibile associata alla soluzione ottima ottenuta  $\begin{pmatrix} \alpha^* \\ * \end{pmatrix}$ x ∗  $\setminus$ . Per semplicità e senza perdere di generalità, supponiamo che la base  $\hat{B}$  sia costituita dalle prime q colonne della matrice  $I_m$  associata alle variabili artificiali  $\alpha_i$  e dalle prime p colonne della matrice A associata alle variabili originarie  $x_i$ , cioè:

$$
\hat{B} = (e_1, \dots, e_q, a_1, \dots, a_p) \tag{6.5.5}
$$

con  $p + q = m$ . Per quanto riguarda la matrice delle colonne non di base  $\hat{N}$ , supponiamo che abbia la seguente struttura:

$$
\hat{N} = (e_{q+1}, \dots, e_m, a_{p+1}, \dots, a_n). \tag{6.5.6}
$$

Con queste scelte, nell'ultima forma canonica determinata dal metodo del simplesso, l'insieme ammissibile del problema (6.5.2) viene trasformato nella forma equivalente:

$$
\begin{pmatrix}\n\alpha_1 \\
\vdots \\
\alpha_q \\
x_1 \\
\vdots \\
x_p\n\end{pmatrix} + \begin{pmatrix}\nG & H\n\end{pmatrix}\n\begin{pmatrix}\n\alpha_{q+1} \\
\vdots \\
\alpha_m \\
x_{p+1} \\
\vdots \\
x_n\n\end{pmatrix} = \hat{B}^{-1}b \qquad (6.5.7)
$$
\n
$$
x \ge 0_n, \qquad \alpha \ge 0_m,
$$

dove la matrice  $\hat{B}^{-1}\hat{N}$  è stata partizionata nella matrica G costituita dalle colonne corrispondenti alle variabili  $\alpha_i$ , con  $i = q + 1, \ldots, m$ , e nella matrice H costituita dalle colonne corrispondenti alle variabili  $x_i$ , con  $i = p + 1, \ldots, n$ , cioè:

$$
G = \hat{B}^{-1} (e_{q+1}, \dots, e_m) \tag{6.5.8}
$$

$$
H = \hat{B}^{-1} (a_{p+1}, \dots, a_n).
$$
 (6.5.9)

Adesso l'analisi si divide nei due seguenti casi:

- (i)  $p = m$  (ovvero  $q = 0$ ) che corrisponde al fatto che nessuna colonna relativa ad una variabile ausiliaria è nella matrice di base;
- (ii)  $p < m$  (ovvero  $q \ge 1$ ) che corrisponde al fatto che qualche colonna relativa ad una variabile ausiliaria è rimasta nella matrica di base.

# Caso (i)  $(p=m)$

In questo caso la matrice di base ammissibile determinata dal metodo del simplesso è data da:

$$
\hat{B} = (a_1, \ldots, a_m),
$$

e la forma canonica (6.5.7) diventa:

$$
\begin{pmatrix} x_1 \\ \vdots \\ x_m \end{pmatrix} + \begin{pmatrix} G & H \end{pmatrix} \begin{pmatrix} \alpha_1 \\ \vdots \\ \alpha_m \\ x_{m+1} \\ \vdots \\ x_n \end{pmatrix} = \hat{B}^{-1}b \qquad (6.5.10)
$$

$$
x \ge 0_n, \qquad \alpha \ge 0_m,
$$

dove matrici $G$ e ${\cal H}$ assumono la forma:

$$
G = \hat{B}^{-1}(e_1, \dots, e_m) \tag{6.5.11}
$$

$$
H = \hat{B}^{-1}(a_{m+1}, \dots, a_n). \tag{6.5.12}
$$

Poichè la matrice di base ammissibile  $\hat{B}$  è costituita da tutte colonne della matrice  $A$ , essa è una matrice di base ammissibile anche per il Problema  $(6.5.1)$ . Ovvero `e immediatamente disponibile una base ammissibile per il problema originario. Quindi se poniamo:

$$
B = \hat{B}
$$
  

$$
N = (a_{m+1}, \dots, a_n),
$$

si ottiene (ricordando anche la (6.5.12)):

$$
B^{-1}N = H,
$$
  

$$
B^{-1}b = \hat{B}^{-1}b.
$$

Inoltre, se dalla forma canonica (6.5.10) eliminiamo le variabili artificiali e le colonne relative (formalmente poniamo  $\alpha_1 = \ldots = \alpha_m = 0$ ), otteniamo:

$$
\begin{pmatrix} x_1 \\ \cdot \\ \cdot \\ x_m \end{pmatrix} + B^{-1}N \begin{pmatrix} x_{m+1} \\ \cdot \\ \cdot \\ x_n \end{pmatrix} = B^{-1}b \qquad (6.5.13)
$$

$$
x \ge 0_n
$$

che costituisce la forma canonica del Problema (6.5.1) rispetto alla base B dalla quale pu`o iniziare la Fase II.

In conclusione, quindi, nel caso  $p = m$ , per ottenere la prima forma canonica per la Fase II è sufficiente eliminare le variabili artificiali fuori base e le colonne corrispondenti.

# Caso (ii)  $(p < m)$

In questo caso la base ottima del problema artificiale non fornisce immediatamente una base ammissibile per il problema originario, in quanto contiene delle colonne della matrice  $I_m$ . Tuttavia è possibile, tramite operazioni relativamente semplici, eliminare dalla matrice di base tutte le colonne relative a variabili artificiali e ricondursi quindi al caso (i).

L'idea base è quella di cercare di sostituire una colonna  $e_k$  della matrice di base

$$
\hat{B} = (e_1, \dots, e_k, \dots, e_q, a_1, \dots, a_p), \tag{6.5.14}
$$

con una colonna  $a_{p+h}$  della matrice

$$
\hat{N} = (e_{q+1}, \dots, e_m, a_{p+1}, \dots, a_{p+h}, \dots, a_n).
$$
\n(6.5.15)

Analogamente al caso (i), nella forma canonica (6.5.7) possiamo porre  $\alpha_{q+1} =$  $\ldots = \alpha_m = 0$  in modo da eliminare le variabilie artificiali che non appartengono al vettore di base e le colonne ad esse associate. Notare inoltre che risulta

$$
\hat{B}^{-1}b = \begin{pmatrix} \alpha_1^* \\ \cdot \\ \alpha_q^* \\ x_1^* \\ \cdot \\ x_p^* \end{pmatrix} = \begin{pmatrix} 0 \\ \cdot \\ 0 \\ x_1^* \\ \cdot \\ x_p^* \end{pmatrix} . \tag{6.5.16}
$$

Ora, se osserviamo la riga  $k$ -esima della matrice  $H$  si possono presentare due sottocasi:

- 1. esiste almeno un elemento diverso da zero;
- 2. tutti gli elementi sono uguali a zero.
- 1. Se esiste un indice h tale che l'elemento h-esimo della riga k-esima, che indichiamo con  $(\hat{\pi}_h)_k$ , è diverso da zero, possiamo ripetere gli stessi ragionamenti fatti nel Teorema 6.4.4 per determinare una nuova matrice di base. Si può dimostrare che in questo caso  $((\pi_h)_k \neq 0)$ , le colonne

$$
e_1,\ldots,e_{k-1},a_{p+h},e_{k+1},\ldots,e_q,a_1,\ldots,a_p
$$

sono linearmente indipendenti, e quindi in particolare costituiscono una nuova base data da:

$$
\bar{B} = (e_1, \dots, a_{p+h}, \dots, e_q, a_1, \dots, a_p), \qquad (6.5.17)
$$

a cui corrisponde la matrice di colonne non appartenenti alla base:

$$
\bar{N} = (e_{q+1}, \dots, e_m, a_{p+1}, \dots, e_k, \dots, a_n).
$$
 (6.5.18)

Se introduciamo  $\hat{T}$  la matrice di pivot rispetto all'elemento  $(\hat{\pi}_h)_k$  il Teorema 6.4.6 mostra che

$$
\bar{B}^{-1}b = \hat{T}(\hat{B}^{-1}b)
$$
\n
$$
\bar{B}^{-1}\bar{N} = \hat{T}(\hat{\pi}_1, \dots, \hat{\pi}_{h-1}, e_k, \hat{\pi}_{h+1}, \dots, \hat{\pi}_{n-m}),
$$
\n(6.5.19)

avendo indicato con  $\hat{\pi}_1, \ldots, \hat{\pi}_{n-m}$  le colonne della matrice H. In particolare la (6.5.19) e la (6.5.16) implicano:

$$
\bar{B}^{-1}b = \hat{T}(\hat{B}^{-1}b) = \hat{B}^{-1}b \ge 0_m, \qquad (6.5.20)
$$

dove l'ultima uguaglianza deriva dalla (6.5.16) che implica  $(\hat{B}^{-1}b)_k = \alpha^*_k =$ 0 e quindi  $e_k^T \hat{B}^{-1} b = 0$ .

La  $(6.5.20)$  garantisce, quindi, che la matrice di base  $\bar{B}$  è ammissibile. Perciò l'operazione di pivot rispetto all'elemento  $(\hat{\pi}_h)_k$  (operazione descritta dal Corollario 6.4.10 e dalle note successive) permette di passare alla nuova forma canonica:

$$
\begin{pmatrix}\n\alpha_1 \\
\vdots \\
\alpha_{k-1} \\
x_{p+h} \\
\vdots \\
\alpha_q \\
x_1 \\
\vdots \\
x_p\n\end{pmatrix} + \bar{B}^{-1}\bar{N} \begin{pmatrix}\nx_{p+1} \\
\vdots \\
x_{p+h-1} \\
\alpha_k \\
\vdots \\
x_n\n\end{pmatrix} = \begin{pmatrix}\n0 \\
\vdots \\
0 \\
0 \\
\vdots \\
0 \\
\vdots \\
\alpha_1^*\end{pmatrix}
$$
\n(6.5.21)\n  
\n
$$
x \ge 0_n, \quad \alpha \ge 0_m, \quad \alpha \ge 0_m
$$

In questa nuova forma canonica la variabile  $\alpha_k$  non appartiene al vettore delle componenti di base e, analogamente a quanto fatto nel caso (i), può essere eliminata, insieme alla colonna corrispondente, ponendo  $\alpha_k = 0$ .

La precedente operazione di pivot viene detta scambio degenere; tale operazione si pu`o applicare in corrispondenza di una SBA degenere e permette di

cambiare base ammissibile senza cambiare la SBA corrispondente. Nel caso della Fase I del metodo del simplesso permette di far uscire dalla matrice di base una colonna  $e_k$  e di far entrare una colonna  $a_{p+h}$  per cui risulti  $(\hat{\pi}_h)_k \neq 0.$ 

2. Nel caso in cui la riga  $k$ -esima della matrice  $H$  è costituita solamente da elementi nulli, si può dimostrare che il  $k$ -esimo vincolo del Problema  $(6.5.1)$ (quello in cui compare  $\alpha_k$ ) è ridondante e, quindi, si è in un caso in cui rango $(A) < m$ .

Tale k-esimo vincolo può essere eliminato dal problema originario (eliminando quindi anche la variabile  $\alpha_k$ ) ottenendo un problema con un vincolo in meno. Si può dimostrare che se si riapplica la Fase I del metodo del simplesso al problema ottenuto eliminando tale vincolo, si riottiene la stessa forma canonica senza la variabile  $\alpha_k$  e la riga ad essa corrispondente.

In conclusione, riassumendo, ogni variabile artificiale  $\alpha_k$  presente nel vettore delle variabili di base può essere fatte uscira da tale vettore attraverso uno scambio degenere oppure pu`o essere eliminata direttamente. Quindi ci si pu`o sempre ricondurre al caso (i) in cui il vettore di base è costituito da tutte variabili originarie.

Siamo ora in grado di formulare uno schema completo del metodo del simplesso in due fasi.

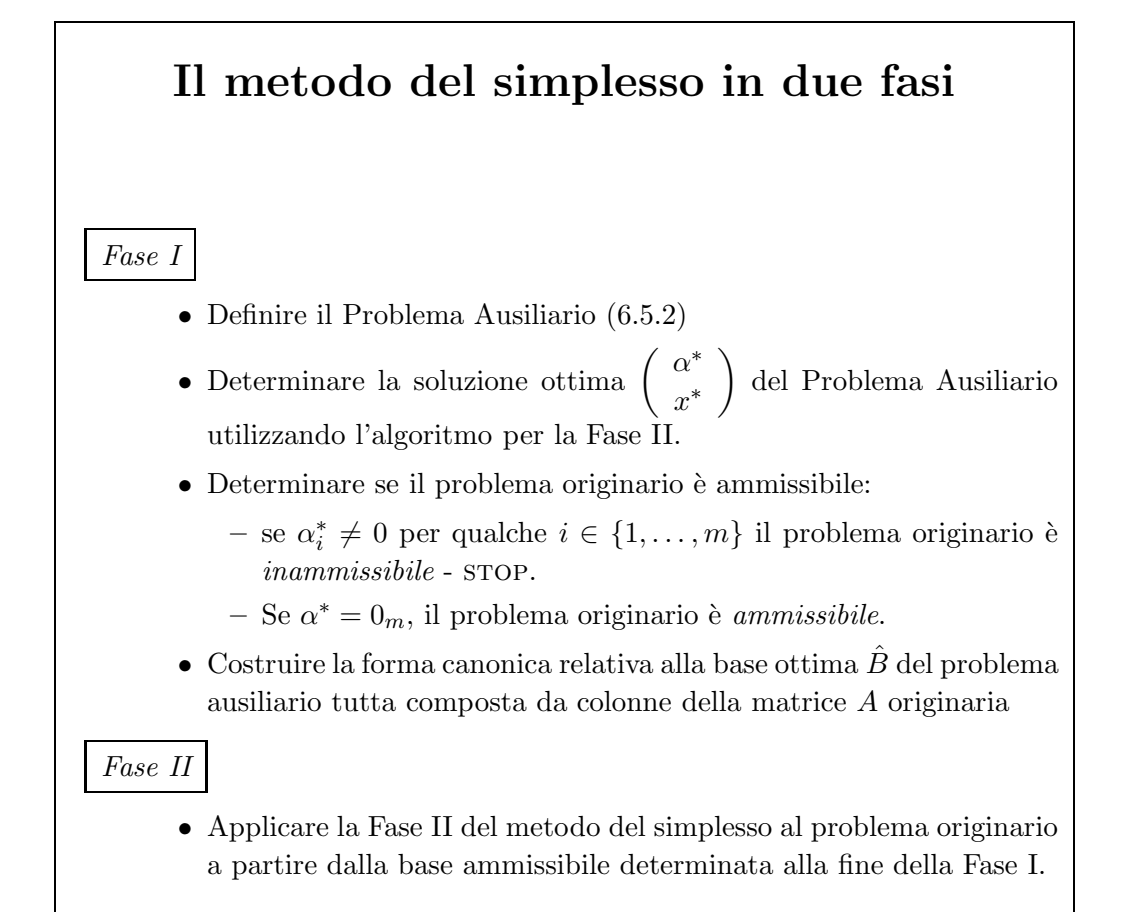

# 6.5.3 Esempi

Esempio 6.5.2 Applicare la Fase I del metodo del simplesso al seguente probema di Programmazione Lineare

min 
$$
2x_1 + 3x_2 + x_3
$$
  
\n $x_1 + x_2 + x_3 = 2$   
\n $-x_1 + 2x_2 = 1$   
\n $3x_2 + x_3 = 3$   
\n $x_1 \ge 0, \quad x_2 \ge 0, \quad x_3 \ge 0.$ 

e nel caso in cui esso risulti ammissibile, determinare la forma canonica iniziale della Fase II.

Introduciamo tre variabili ausiliarie  $\alpha_1, \alpha_2, \alpha_3$  e scriviamo il problema ausiliario

$$
\min \alpha_1 + \alpha_2 + \alpha_3 \nx_1 + x_2 + x_3 + \alpha_1 = 2 \n-x_1 + 2x_2 + \alpha_2 = 1 \n3x_2 + x_3 + \alpha_3 = 3 \nx_1 \ge 0, \quad x_2 \ge 0, \quad x_3 \ge 0, \quad \alpha_1 \ge 0, \quad \alpha_2 \ge 0, \quad \alpha_3 \ge 0.
$$

Naturalmente se prendiamo  $I_{B_0} = \{4, 5, 6\}$ , ovvero

$$
B_0 = \begin{pmatrix} 1 & 0 & 0 \\ 0 & 1 & 0 \\ 0 & 0 & 1 \end{pmatrix} = B_0^{-1}, \qquad N_0 = \begin{pmatrix} 1 & 1 & 1 \\ -1 & 2 & 0 \\ 0 & 3 & 1 \end{pmatrix} = B_0^{-1} N_0
$$

il problema ausiliario è in forma canonica rispetto alla base  $B_0$ :

$$
\min (1 \ 1 \ 1) \begin{pmatrix} \alpha_1 \\ \alpha_2 \\ \alpha_3 \end{pmatrix} + (0 \ 0 \ 0) \begin{pmatrix} x_1 \\ x_2 \\ x_3 \end{pmatrix}
$$

$$
\begin{pmatrix} \alpha_1 \\ \alpha_2 \\ \alpha_3 \end{pmatrix} + \begin{pmatrix} 1 & 1 & 1 \\ -1 & 2 & 0 \\ 0 & 3 & 1 \end{pmatrix} \begin{pmatrix} x_1 \\ x_2 \\ x_3 \end{pmatrix} = \begin{pmatrix} 2 \\ 1 \\ 3 \end{pmatrix}
$$

$$
x_1 \ge 0, \ x_2 \ge 0, \ x_3 \ge 0, \ \alpha_1 \ge 0, \ \alpha_2 \ge 0, \ \alpha_3 \ge 0.
$$

Applichiamo, quindi, la Fase II a questo problema ausiliario in forma canonica.

# Iterazione 0

Calcolo dei costi ridotti.

$$
\gamma_0^T = (0 \ 0 \ 0) - (1 \ 1 \ 1) \begin{pmatrix} 1 & 1 & 1 \\ -1 & 2 & 0 \\ 0 & 3 & 1 \end{pmatrix} = (0 \ -6 \ -2)
$$

Verifica criterio di ottimalità.

Il criterio di ottimalità fallisce perché esistono componenti di  $\gamma$  negative.

#### Verifica criterio di illimitatezza.

La verifica di questo criterio può essere omessa perché sappiamo che il problema ausiliario non pu`o essere illimitato. Comunque si verifica immediatamente che non è soddisfatto.

#### Costruzione nuova base ammissibile.

Variabile entrante: poiché  $\gamma_2 = -6 = \min_{\gamma_i < 0} \gamma_i$ , scegliamo  $h = 2$  e quindi la seconda variabile fuori base,  $x_2$  entra in base.

Variabile uscente: dal criterio del rapporto minimo si ha

$$
\min\{2/1,1/2,3/3\}=1/2
$$

e quindi  $k = 2$ , ovvero la seconda variabile,  $\alpha_2$  in base esce dalla base. Scambiando le colonne si ha:

$$
B_1 = \begin{pmatrix} 1 & 1 & 0 \\ 0 & 2 & 0 \\ 0 & 3 & 1 \end{pmatrix}, \qquad N_1 = \begin{pmatrix} 1 & 0 & 1 \\ -1 & 1 & 0 \\ 0 & 0 & 1 \end{pmatrix}.
$$

Calcoliamo ora  $B_1^{-1}N_0$  e  $B_1^{-1}b$  attraverso un'operazione di pivot. La matrice da considerare è

$$
\begin{pmatrix}\n1 & | & 1 & 0 & 1 & | & 2 \\
2 & | & -1 & 1 & 0 & | & 1 \\
3 & | & 0 & 0 & 1 & | & 3\n\end{pmatrix}
$$

Effettuando il pivot sull'elemento  $(\pi_2)_2 = 2$  si ottiene

$$
\begin{pmatrix} 0 &| & 3/2 & -1/2 & 1 &| & 3/2 \\ 1 &| & -1/2 & 1/2 & 0 &| & 1/2 \\ 0 &| & 3/2 & -3/2 & 1 &| & 3/2 \end{pmatrix}
$$

e quindi la nuova forma canonica rispetto alla base  $B_1$  è

$$
\min (1 \ 0 \ 1) \begin{pmatrix} \alpha_1 \\ x_2 \\ \alpha_3 \end{pmatrix} + (0 \ 1 \ 0) \begin{pmatrix} x_1 \\ \alpha_2 \\ x_3 \end{pmatrix}
$$

$$
\begin{pmatrix} \alpha_1 \\ x_2 \\ \alpha_3 \end{pmatrix} + \begin{pmatrix} 3/2 & -1/2 & 1 \\ -1/2 & 1/2 & 0 \\ 3/2 & -3/2 & 1 \end{pmatrix} \begin{pmatrix} x_1 \\ \alpha_2 \\ x_3 \end{pmatrix} = \begin{pmatrix} 3/2 \\ 1/2 \\ 3/2 \end{pmatrix}
$$

$$
x_1 \ge 0, \ x_2 \ge 0, \ x_3 \ge 0, \ \alpha_1 \ge 0, \ \alpha_2 \ge 0, \ \alpha_3 \ge 0.
$$

Iterazione 1

Calcolo dei costi ridotti.

$$
\gamma_1^T = (0 \ 1 \ 0) - (1 \ 0 \ 1) \begin{pmatrix} 3/2 & -1/2 & 1 \\ -1/2 & 1/2 & 0 \\ 3/2 & -3/2 & 1 \end{pmatrix} = (-3 \ 3 \ -2)
$$

Verifica criterio di ottimalità.

Il criterio di ottimalità fallisce perché esistono componenti di  $\gamma$  negative.

Verifica criterio di illimitatezza.

La verifica di questo criterio può essere omessa perché sappiamo che il problema ausiliario non può essere illimitato. Comunque si verifica immediatamente che non è soddisfatto.

Costruzione nuova base ammissibile.

Variabile entrante: poiché  $\gamma_1 = -3 = \min_{\gamma_i < 0} \gamma_i$  scegliamo  $h = 1$  e quindi la prima variabile fuori base,  $x_1$  entra in base.

Variabile uscente: dal criterio del rapporto minimo si ha

$$
\min\left\{\frac{3/2}{3/2}, \frac{3/2}{3/2}\right\} = 1;
$$

scegliamo  $k = 1$ , ovvero la prima variabile in base  $\alpha_1$  esce dalla base. Scambiando le colonne si ha:

$$
B_2 = \begin{pmatrix} 1 & 1 & 0 \\ -1 & 2 & 0 \\ 0 & 3 & 1 \end{pmatrix}, \qquad N_2 = \begin{pmatrix} 1 & 0 & 1 \\ 0 & 1 & 0 \\ 0 & 0 & 1 \end{pmatrix}.
$$

Calcoliamo ora  $B_2^{-1}N_2$  e  $B_2^{-1}b$  attraverso un'operazione di pivot. La matrice da considerare è  $\sqrt{240}$ 

$$
\begin{pmatrix}\n3/2 & | & 1 & -1/2 & 1 & | & 3/2 \\
-1/2 & | & 0 & 1/2 & 0 & | & 1/2 \\
3/2 & | & 0 & -3/2 & 1 & | & 3/2\n\end{pmatrix}
$$

Effettuando il pivot sull'elemento  $(\pi_1)_1 = 3/2$  si ottiene

$$
\begin{pmatrix}\n1 & | & 2/3 & -1/3 & 2/3 & | & 1 \\
0 & | & 1/3 & 1/2 & 1/3 & | & 1 \\
0 & | & -1 & -1 & 0 & | & 0\n\end{pmatrix}
$$

e quindi la nuova forma canonica rispetto alla base  $B_2$  è

$$
\begin{aligned}\n\min (0 \ 0 \ 1) \begin{pmatrix} x_1 \\ x_2 \\ \alpha_3 \end{pmatrix} + (1 \ 1 \ 0) \begin{pmatrix} \alpha_1 \\ \alpha_2 \\ x_3 \end{pmatrix} \\
\begin{pmatrix} x_1 \\ x_2 \\ \alpha_3 \end{pmatrix} + \begin{pmatrix} 2/3 & -1/3 & 2/3 \\ 1/3 & 1/3 & 1/3 \\ -1 & -1 & 0 \end{pmatrix} \begin{pmatrix} \alpha_1 \\ \alpha_2 \\ x_3 \end{pmatrix} = \begin{pmatrix} 1 \\ 1 \\ 0 \end{pmatrix} \\
x_1 \ge 0, \ x_2 \ge 0, \ x_3 \ge 0, \ \alpha_1 \ge 0, \ \alpha_2 \ge 0, \ \alpha_3 \ge 0.\n\end{aligned}
$$

# Iterazione 2

Calcolo dei costi ridotti.

$$
\gamma_2^T = \begin{pmatrix} 1 & 1 & 0 \end{pmatrix} - \begin{pmatrix} 0 & 0 & 1 \end{pmatrix} \begin{pmatrix} 2/3 & -1/3 & 2/3 \\ 1/3 & 1/3 & 1/3 \\ -1 & -1 & 0 \end{pmatrix} = \begin{pmatrix} 2 & 2 & 0 \end{pmatrix}
$$

Verifica criterio di ottimalità.

Il criterio di ottimalità è soddisfatto e la soluzione ottima trovata è

$$
\begin{pmatrix} x_1^{\star} \\ x_2^{\star} \\ \alpha_3^{\star} \end{pmatrix} = \begin{pmatrix} 1 \\ 1 \\ 0 \end{pmatrix}, \quad \begin{pmatrix} \alpha_1^{\star} \\ \alpha_2^{\star} \\ x_3^{\star} \end{pmatrix} = \begin{pmatrix} 0 \\ 0 \\ 0 \end{pmatrix}.
$$

Siamo quindi alla fine della Fase I. Dobbiamo ora verificare se il problema originario è ammissibile. Poiché la funzione obiettivo del problema ausiliario all'ottimo vale  $\alpha_1^{\star} + \alpha_2^{\star} + \alpha_3^{\star} = 0$ , il problema originario è ammissibile. Si deve ora determinare la forma canonica iniziale della Fase II eliminando le variabili artificiali. Innanzitutto osserviamo che ci sono due variabili artificiali ( $\alpha_1$  e  $\alpha_2$ ) che sono fuori base e quindi possono essere eliminate insieme alle colonne della matrice  $B_2^{-1}N_1$ , ovvero

$$
\begin{pmatrix} x_1 \\ x_2 \\ \alpha_3 \end{pmatrix} + \begin{pmatrix} 2/3 \\ 1/3 \\ 0 \end{pmatrix} (x_3) = \begin{pmatrix} 1 \\ 1 \\ 0 \end{pmatrix}
$$
 (6.5.22)  

$$
x_1 \ge 0, \quad x_2 \ge 0, \quad x_3 \ge 0, \quad \alpha_3 \ge 0.
$$

Ora dobbiamo eliminare la variabile artificiale  $\alpha_3$  che è in base. Poiché  $\alpha_3$  è la terza variabile in base, dobbiamo esaminare la terza riga della matrice $B^{-1}N$ per verificare se esiste un elemento  $(\pi_h)$ <sub>3</sub> non nullo; se esaminiamo la matrice  $B^{-1}N$ ora ottenuta nella  $(6.5.22)$  dalla quale abbiamo già eliminato le colonne relative alle variabili artificiali fuori base, sappiamo, ovviamente che sono rimaste solo colonne relative a variabili orginarie. Come si vede tale matrice è costituita della

sola colonna  $\sqrt{ }$  $\mathbf{I}$  $2/3$ 1/3  $\theta$  $\setminus$ e quindi la terza riga è costituita dal solo elemento zero. Questo significa che la terza riga dei vincoli del problema originario è esprimibile come combinazione delle altre righe e quindi è ridondante. Tale riga può essere pertanto eliminata dal problema originario e dal problema ausiliario. Tuttavia non `e necessario risolvere il problema ausiliario ottenuto eliminando la terza riga perch´e la base ottima del nuovo problema si ottiene rimovendo la colonna relativa alla variabile  $\alpha_3$ ; quindi la matrice di base ottima è

$$
\begin{pmatrix} 1 & 1 \ -1 & 2 \end{pmatrix}.
$$

Per ottenere  $B^{-1}N$  è sufficiente eliminare la terza riga dalla (6.5.22), ovvero risulta

$$
B^{-1}N = \begin{pmatrix} 2/3 \\ 1/3 \end{pmatrix}.
$$

Quindi la forma canonica per iniziare la Fase II è la seguente

$$
\min_{x_1} 2x_1 + 3x_2 + x_3
$$
  
\n
$$
\binom{x_1}{x_2} + \binom{2/3}{1/3} (x_3) = \binom{1}{1}
$$
  
\n
$$
x_1 \ge 0, \quad x_2 \ge 0, \quad x_3 \ge 0.
$$

 $\Box$ 

Esempio 6.5.3 Applicando il metodo del simplesso, risolvere il seguente problema di Programmazione Lineare:

$$
\begin{array}{rcl}\n\min & -4x_1 & - & x_2 & - & x_3 \\
 & 2x_1 & + & x_2 & + & 2x_3 & = & 4 \\
 & 3x_1 & + & 3x_2 & + & x_3 & = & 3 \\
 & & & x & \geq & 0.\n\end{array}
$$

Risolvendo il problema ausiliario si determinare, se esiste, una soluzione ammissibile di base.

Introduciamo due variabili artificiali:  $\alpha_1$  e  $\alpha_2$  e scriviamo il problema ausiliario.

$$
\begin{array}{rcl}\n\min & \alpha_1 + \alpha_2 \\
2x_1 + x_2 + 2x_3 + \alpha_1 &= 4 \\
3x_1 + 3x_2 + x_3 + \alpha_2 &= 3 \\
\alpha \ge 0, & x \ge 0.\n\end{array}
$$

Il problema ausiliario ha una soluzione di base ammissibile facilmente individuabile (ed è così proprio per come lo abbiamo definito) e quindi possiamo applicare la seconda fase del metodo del simplesso.

**Iterazione 0**  $I_{B_0} = \{4, 5\}, I_{N_0} = \{1, 2, 3\}.$  Le quantità canoniche rispetto alla base corrente sono:

$$
B_0 = \begin{pmatrix} 1 & 0 \\ 0 & 1 \end{pmatrix} = B_0^{-1}, \qquad N_0 = \begin{pmatrix} 2 & 1 & 2 \\ 3 & 3 & 1 \end{pmatrix} = B_0^{-1} N_0, \qquad B_0^{-1} b = \begin{pmatrix} 4 \\ 3 \end{pmatrix}
$$

Calcolo dei coefficienti ridotti.

$$
\gamma_0^T = c_N^T - c_B^T B^{-1} N = (0, 0, 0) - (1, 1) \begin{pmatrix} 2 & 1 & 2 \\ 3 & 3 & 1 \end{pmatrix} = (-5, -4, -3).
$$

#### Verifica criterio di ottimalità.

Poiché i coefficienti ridotti non sono tutti non negativi, dobbiamo proseguire.

Possiamo non effettuare il test di illimitatezza perché sappiamo a priori che il problema ausiliario non è illimitato (è comunque immediato verificare che non è soddisfatto).

#### Costruzione nuova base ammissibile.

Variabile entrante: scegliamo come variabile entrante quella con più basso valore del coefficiente ridotto: la prima non in base,  $x_1$   $(h = 1)$ .

Variabile uscente: le variabili candidate a uscire dalla base sono quelle per cui  $(\pi_1)_i > 0$ , cioè, in questo caso, la prima e la seconda in base. Risulta

$$
\frac{(B_0^{-1}b)_1}{(\pi_1)_1} = \frac{4}{2} = 2, \qquad \frac{(B_0^{-1}b)_2}{(\pi_1)_2} = \frac{3}{3} = 1.
$$

e quindi il minimo dei rapporti  $(B_0^{-1}b)_i/(\pi_1)_i$  (per quegli *i* tali che  $(\pi_1)_i > 0$ ) è raggiunto per  $i = 2$ . La variabile uscente dalla base è la seconda in base  $(k = 2)$ :  $\alpha_2$ .

**Iterazione 1**  $I_{B_1} = \{4, 1\}, I_{N_1} = \{5, 2, 3\}.$  Calcoliamo ora le quantità canoniche, relative alla base corrente, mediante l'operazione di pivot utilizzando esplicitamente la matrice di pivot T:

$$
T_1 = \begin{pmatrix} 1 & -2/3 \\ 0 & 1/3 \end{pmatrix}
$$
  
\n
$$
B_1^{-1}N_1 = T_1 \begin{pmatrix} 0 & 1 & 2 \\ 1 & 3 & 1 \end{pmatrix} = \begin{pmatrix} -2/3 & -1 & 4/3 \\ 1/3 & 1 & 1/3 \end{pmatrix}, \qquad B_1^{-1}b = T_1 \begin{pmatrix} 4 \\ 3 \end{pmatrix} = \begin{pmatrix} 2 \\ 1 \end{pmatrix}
$$

Calcolo dei coefficienti ridotti.

$$
\gamma_1^T = c_{N_1}^T - c_{N_1}^T B_1^{-1} N_1 = (1, 0, 0) - (1, 0) \begin{pmatrix} -2/3 & -1 & 4/3 \\ 1/3 & 1 & 1/3 \end{pmatrix} = (5/3, 1, -4/3).
$$

Poiché i coefficienti ridotti non sono tutti non negativi, dobbiamo proseguire.

#### Costruzione nuova base ammissibile

Variabile entrante: scegliamo come variabile entrante quella con più basso valore del coefficiente ridotto (in questo caso la scelta è obbligata perché solo un coefficiente ridotto è non negativo): la terza non in base,  $x_3$  ( $h = 3$ ) entra in base.

Variabile uscente: le variabili candidate a uscire dalla base sono quelle per cui  $(\pi_3)_i > 0$ , cioè, in questo caso, la prima e la seconda in base. Risulta

$$
\frac{(B_1^{-1}b)_1}{(\pi_3)_1} = \frac{2}{4/3} = \frac{3}{2}, \qquad \frac{(B_1^{-1}b)_2}{(\pi_3)_2} = \frac{1}{1/3} = 3.
$$

e quindi il minimo dei rapporti  $(B_1^{-1}b)_i/(\pi_3)_i$  (per quegli *i* tali che  $(\pi_3)_i > 0$ ) è raggiunto per  $i = 1$ . La variabile uscente dalla base è la prima in base  $(k = 1)$ :  $\alpha_1$ .

**Iterazione 2**  $I_{B_2} = \{3, 1\}, I_{N_2} = \{5, 2, 4\}$  Poiché tutte le variabili artificiali sono uscite dalla base il valore della funzione obiettivo del problema ausiliario è 0 nella soluzione di base corrente (che dobbiamo ancora calcolare). Siamo quindi all'ottimo del problema ausiliario ed è quindi sufficiente, per concludere, calcolare la soluzione di base corrente.

$$
T_2 = \begin{pmatrix} 3/4 & 0 \\ -1/4 & 1 \end{pmatrix}, \qquad B_2^{-1}b = T \begin{pmatrix} 2 \\ 1 \end{pmatrix} = \begin{pmatrix} \frac{3}{2} \\ \frac{1}{2} \end{pmatrix}.
$$

La soluzione ottima del problema ausiliario è quindi

$$
x^T = (1/2, 0, 3/2, 0, 0).
$$

Poiché il valore ottimo del problema ausiliario è zero la regione ammissibile del problema originario e non vuota. Una soluzione di base ammissibile si ottiene dalla soluzione ottima del problema ausiliario eliminando le componenti relative alle variabili artificiali, ovvero

$$
x^T = (1/2, 0, 3/2).
$$

 $E$  immediato verificare che questa è, in effetti, una soluzione di base ammissibile per il problema originario.

Passiamo ora alla Fase II del metodo del simplesso, sapendo quindi che una base ammissibile per il problema originario è

$$
B = \left(\begin{array}{cc} 2 & 2 \\ 1 & 3 \end{array}\right)
$$

corrispondente alle variabili  $x_3, x_1$ . Calcoliamo le quantità canoniche; abbiamo già calcolato la matrice  $T$ , quindi possiamo calcolare queste quantità utilizzando le informazioni ottenute nelle iterazioni precedenti. In particolare risulta

$$
B^{-1}N = T\left(\begin{array}{c} -1\\1 \end{array}\right)
$$

e inoltre abbiamo già calcolato

$$
B^{-1}b=\left(\begin{matrix}3/2\\1/2\end{matrix}\right).
$$

Quindi la forma canonica iniziale della Fase II è

$$
\min_{x_1} -4x_1 - x_2 - x_3
$$
  
\n
$$
\binom{x_3}{x_1} + \binom{-3/4}{5/4} x_2 = \binom{3/2}{1/2}
$$
  
\n
$$
x \ge 0
$$

Calcolo dei coefficienti di costo ridotto.

$$
\gamma^T = c_N^T - c_B^T B^{-1} N = -1 - (-1 - 4) \begin{pmatrix} 3/4 & 0 \\ -1/4 & 1 \end{pmatrix} \begin{pmatrix} -1 \\ 1 \end{pmatrix} = 13/4 > 0
$$

 $\Box$ La soluzione  $x^T = (1/2, 0, 3/2)$  è quindi ottima per il problema originario.

Esempio 6.5.4 Applicando il metodo del simplesso risolvere il seguente problema di Programmazione Lineare

$$
\begin{array}{rcl}\n\max & -x_1 & - & x_2 \\
x_1 & - & 2x_2 & \geq & 1 \\
-x_1 & + & x_2 & \geq & 1 \\
x & \geq & 0.\n\end{array}
$$

Innanzitutto il problema deve essere riscritto in forma standard; introducendo due variabili di surplus si ha

> min  $x_1 + x_2$  $x_1$  − 2 $x_2$  −  $x_3$  = 1  $-x_1$  +  $x_2$  -  $x_4$  = 1  $x > 0$ .

Risolvendo il problema ausiliario si determina, se esiste, una soluzione ammissibile di base. Introduciamo ora due variabili artificiali,  $\alpha_1$  e  $\alpha_2$  e scriviamo il problema ausiliario.

min α<sup>1</sup> + α<sup>2</sup> x<sup>1</sup> − 2x<sup>2</sup> − x<sup>3</sup> + α<sup>1</sup> = 1 −x<sup>1</sup> + x<sup>2</sup> − x<sup>4</sup> + α<sup>2</sup> = 1 α ≥ 0 x ≥ 0.

Poiché una soluzione di base ammissibile è evidente per il problema ausiliario possiamo applicare la Fase II del metodo del simplesso.

**Iterazione 0**  $I_B = \{5, 6\}, I_N = \{1, 2, 3, 4\}.$  Le quantità canoniche, relative alla base corrente sono

$$
B = \begin{pmatrix} 1 & 0 \\ 0 & 1 \end{pmatrix} = B^{-1}, \qquad N = \begin{pmatrix} 1 & -2 & -1 & 0 \\ -1 & 1 & 0 & -1 \end{pmatrix} = B^{-1}N, \qquad b = \begin{pmatrix} 1 \\ 1 \end{pmatrix} = B^{-1}b
$$

Calcolo dei coefficienti ridotti.

$$
\gamma^T = c_N^T - c_B^T B^{-1} N = (0, 0, 0, 0) - (1, 1) \begin{pmatrix} 1 & -2 & -1 & 0 \\ -1 & 1 & 0 & -1 \end{pmatrix} = (0, 1, 1, 1).
$$

Poichè i coefficienti ridotti sono tutti non negativi, siamo all' ottimo. La soluzione corrente è

$$
\boldsymbol{x} = (0,0,0,0,1,1)^T
$$

alla quale corrisponde il valore ottimo 2. Possiamo quindi concludere che il problema originario non ammette soluzioni ammissibili. Si lascia allo studente una verifica diretta per via geometrica della inammissibilit`a del problema originario; infatti `e immediato rappresentare sul piano Cartesiano l'insieme ammissibile del problema originario e verificare che esso è vuoto.  $\Box$ 

Esempio 6.5.5 Applicando il metodo del simplesso risolvere il seguente problema di Programmazione Lineare

min 
$$
-x_1
$$
  
\n $x_1 + x_2 \ge 6$   
\n $2x_1 + 3x_2 \le 4$   
\n $x_1 \ge 0$ ,  $x_2 \ge 0$ .

Innanzitutto scriviamo il problema in forma standard aggiungendo una variabile di surplus  $(x_3)$  e una variabile di slack  $(x_4)$ :

min 
$$
-x_1
$$
  
\n $x_1 + x_2 - x_3 = 6$   
\n $2x_1 + 3x_2 + x_4 = 4$   
\n $x_i \ge 0, i = 1,..., 4.$ 

Poiché si dispone già della quarta colonna (corrispondente ad  $x_4$ ) data da  $\begin{pmatrix} 0 & 0 \\ 1 & 1 \end{pmatrix}$ 1  $\overline{ }$ da utilizzare come seconda colonna della matrice identità della base, è sufficiente introdurre una sola variabile artificiale nel primo vincolo (anche se i vincoli sono due e quindi  $m = 2$ ) per definire il problema ausiliario

min 
$$
-x_1
$$
  
\n $x_1 + x_2 - x_3 + \alpha_1 = 6$   
\n $2x_1 + 3x_2 + x_4 = 4$   
\n $x_i \ge 0, \quad i = 1, ..., 4, \quad \alpha_1 \ge 0.$ 

In questo modo è disponibile la forma canonica rispetto alla base formata dalla quinta e quarta colonna, ovvero:  $I_{B_0} = \{5, 4\}$  e  $I_{N_0} = \{1, 2, 3\}$  e

$$
B_0 = \begin{pmatrix} 1 & 0 \\ 0 & 1 \end{pmatrix} = B_0^{-1} \qquad N_0 = \begin{pmatrix} 1 & 1 & -1 \\ 2 & 3 & 0 \end{pmatrix} = B_0^{-1} N_0
$$

e il problema ausiliario in forma canonica è

$$
\begin{pmatrix}\n\alpha_1 \\
x_4\n\end{pmatrix} +\n\begin{pmatrix}\n1 & 1 & -1 \\
2 & 3 & 0\n\end{pmatrix}\n\begin{pmatrix}\nx_1 \\
x_2 \\
x_3\n\end{pmatrix} =\n\begin{pmatrix}\n6 \\
4\n\end{pmatrix}
$$
\n  
\n $x \geq 0, \quad \alpha_1 \geq 0.$ 

Applichiamo ora la Fase II al problema ausiliario: Calcolo dei coefficienti ridotti.

$$
\gamma_0^T = (0 \ 0 \ 0) - (1 \ 0) \begin{pmatrix} 1 & 1 & -1 \\ 2 & 3 & 0 \end{pmatrix} = (-1 \ -1 \ 1).
$$

#### Verifica criterio di ottimalità.

Poiché esistono componenti di  $\gamma$  negative, il criterio non è verificato.

Poiché il problema ausiliario non può essere illimitato, la verifica del criterio di illimitatezza può essere omessa, e comunque, si vede immediatamente che non è verificato.

# Costruzione nuova base ammmissibile.

Variabile entrante: scegliamo  $h = 1$ , in corrispondenza della prima componente di  $\gamma$ ; quindi la prima variabile fuori base,  $x_1$ , entra in base.

Variabile uscente: dal criterio del rapporto minimo si ricava che deve uscire dalla base la seconda varibile  $(x_4)$  ovvero  $k = 2$ .

Effettuando lo scambio si ha:  $I_{B_1} = \{5, 1\}$  e

$$
B_1 = \begin{pmatrix} 1 & 1 \\ 0 & 2 \end{pmatrix}, \quad N_1 = \begin{pmatrix} 0 & 1 & -1 \\ 1 & 3 & 0 \end{pmatrix}
$$

Effettuando un'operazione di pivot sull'elemento  $(\pi_1)_2 = 2$  nella matrice

$$
\left(\begin{array}{cccccc} 1 & | & 0 & 1 & -1 & | & 6 \\ \mathbf{2} & | & 1 & 3 & 0 & | & 4 \end{array}\right)
$$

si ottiene

$$
\begin{pmatrix}\n0 & | & -1/2 & -1/2 & -1 & | & 4 \\
1 & | & 1/2 & 3/2 & 0 & | & 2\n\end{pmatrix}
$$

e quindi la nuova forma canonica è

$$
\begin{aligned}\n\min \alpha_1 & \alpha_1 \\
\binom{\alpha_1}{x_1} + \binom{-1/2 & -1/2 & -1 \\
1/2 & 3/2 & 0\n\end{aligned}\n\right)\n\begin{pmatrix}\nx_4 \\
x_2 \\
x_3\n\end{pmatrix} = \begin{pmatrix}\n4 \\
2\n\end{pmatrix}
$$
\n
$$
x \ge 0, \ \alpha_1 \ge 0.
$$

Effettuiamo una nuova iterazione:

Calcolo dei coefficienti ridotti.

$$
\gamma_1^T = \begin{pmatrix} 0 & 0 & 0 \end{pmatrix} - \begin{pmatrix} 1 & 0 \end{pmatrix} \begin{pmatrix} -1/2 & -1/2 & -1 \\ 1/2 & 3/2 & 0 \end{pmatrix} = \begin{pmatrix} 1/2 & 1/2 & 1 \end{pmatrix}.
$$

Quindi abbiamo ottenuto la soluzione ottima del problema ausiliario. A questo punto deve essere fatta la verifica circa l'ammissibilit`a del problema originario: poiché c'è la variabile artificiale  $\alpha_1$  in base con valore 4, la funzione obiettivo del problema ausiliario non è nulla all'ottimo e quindi il problema originario è inammissibile. Si lascia allo studente una verifica diretta per via geometrica della inammissibilità del problema originario; infatti è immediato rappresentare sul piano Cartesiano l'insieme ammissibile del problema originario e verificare che esso è vuoto  $\Box$ 

Esempio 6.5.6 Supponiamo che, dopo aver applicato la Fase I del metodo del simplesso si ottenga la seguente forma canonica:

$$
\begin{pmatrix}\n\alpha_1 \\
x_1 \\
\alpha_2\n\end{pmatrix} + \begin{pmatrix}\n0 & -2 & -1 & 0 \\
2 & 6 & 4 & 2 \\
0 & -4 & 0 & 0\n\end{pmatrix} \begin{pmatrix}\nx_2 \\
\alpha_3 \\
x_3 \\
x_4\n\end{pmatrix} = \begin{pmatrix}\n0 \\
10 \\
0\n\end{pmatrix}
$$
\n
$$
x \ge 0, \alpha \ge 0
$$

Verificare se il problema originario è ammissibile  $e$ , in caso affermativo, determinare la forma canonica iniziale per la Fase II.

Osservando la forma canonica si ottiene che la soluzione ottima del problema ausiliario è

$$
\begin{pmatrix} \alpha_1 \\ x_1 \\ \alpha_2 \end{pmatrix} = \begin{pmatrix} 0 \\ 10 \\ 0 \end{pmatrix}, \qquad \begin{pmatrix} x_2 \\ \alpha_3 \\ x_3 \\ x_4 \end{pmatrix} = \begin{pmatrix} 0 \\ 0 \\ 0 \\ 0 \end{pmatrix}
$$

e quindi il valore della funzione obiettivo del problema ausiliario all'ottimo vale  $\alpha_1 + \alpha_2 + \alpha_3 = 0$  e quindi il problema originario è ammissibile. Determiniamo ora una forma canonica per il problema originario:

La variabile ausiliaria  $\alpha_3$  è fuori base, quindi può essere eliminata insieme alla colonna  $\pi_2$ . Quindi, per quanto riguarda i vincoli di uguaglianza si ottiene

$$
\left(\begin{array}{c}\n\alpha_1 \\
x_1 \\
\alpha_2\n\end{array}\right) + \left(\begin{array}{ccc}\n0 & -1 & 0 \\
2 & 4 & 2 \\
0 & 0 & 0\n\end{array}\right) \left(\begin{array}{c}\nx_2 \\
x_3 \\
x_4\n\end{array}\right) = \left(\begin{array}{c}\n0 \\
10 \\
0\n\end{array}\right)
$$

Le variabili  $\alpha_1, \alpha_2$  sono invece in base.

• La variabile  $\alpha_2$  è la terza variabile in base e quindi si deve analizzare la terza riga della matrice  $B^{-1}N$  che è

$$
(0 \quad 0 \quad 0).
$$

Ovvero alla variabile  $\alpha_2$  corrisponde una riga tutta nulla nella matrice  $B^{-1}N$  ottenuta eliminando le variabili artificiali fuori base, cioè non esistono colonne  $\pi_h$  associate a variabili originarie tali che  $(\pi_h)_k \neq 0$ . Questo significa che il vincolo in cui compare la variabile  $\alpha_2$  è ridondante e può essere eliminato. Si ottiene così

$$
\left(\begin{array}{c}\alpha_1\\x_1\end{array}\right)+\left(\begin{array}{cc}0&-1&0\\2&4&2\end{array}\right)\left(\begin{array}{c}x_2\\x_3\\x_4\end{array}\right)=\left(\begin{array}{c}0\\10\end{array}\right)
$$

• La variabile  $\alpha_1$  è nulla ed è la prima variabile in base e nella prima riga della nuova matrice  $B^{-1}N$  ora ottenuta esiste un elemento tale  $(\pi_h)_1 \neq 0$ : si ottiene per  $h = 2$ , ovvero  $(\pi_2)_1 = -1$ ; è possibile quindi effettuare uno scambio degenere tra la variabile  $\alpha_1$  in base e la seconda variabile fuori base corrispondente a x3. Questo corrisponde alle nuove matrici

$$
\tilde{B} = \left(\begin{array}{cc} -1 & 0\\ 4 & 1 \end{array}\right) \qquad \tilde{N} = \left(\begin{array}{cc} 0 & 1 & 0\\ 2 & 0 & 2 \end{array}\right)
$$

La nuova base $\tilde{B}$ è tale che  $\tilde{B}^{-1}b =$  $\begin{pmatrix} 0 \\ 10 \end{pmatrix}$ .

Si calcola $\tilde{B}^{-1}\tilde{N}$  con un'operazione di pivot. La matrice di pivot è

$$
(\pi_2 \mid \pi_1 \ e_1 \ \pi_3 \mid B^{-1}b)
$$

ovvero

$$
\left(\begin{array}{c|ccccc} -{\bf 1} & | & 0 & 1 & 0 & | & 0 \\ 4 & | & 2 & 0 & 2 & | & 10 \end{array}\right).
$$

Effettuando un'operazione di pivot sull'elemento  $(\pi_2)_1 = -1$  si ottiene

$$
\left(\begin{array}{ccccccccc} 1 & | & 0 & -1 & 0 & | & 0 \\ 0 & | & 2 & 4 & 2 & | & 10 \end{array}\right).
$$

ovvero

$$
\left(\begin{array}{c}x_3\\x_1\end{array}\right) + \left(\begin{array}{cc}0 & -1 & 0\\2 & 4 & 2\end{array}\right) \left(\begin{array}{c}x_2\\ \alpha_1\\x_4\end{array}\right) = \left(\begin{array}{c}0\\10\end{array}\right)
$$

A questo punto la variabile  $\alpha_1$  è fuori base e può quindi essere eliminata ottenendo la forma canonica per il problema originario che presenta i vincoli di uguaglianza nella forma

$$
\left(\begin{array}{c}x_3\\x_1\end{array}\right)+\left(\begin{array}{cc}0&0\\2&2\end{array}\right)\left(\begin{array}{c}x_2\\x_4\end{array}\right)=\left(\begin{array}{c}0\\10\end{array}\right)
$$

 $\Box$ 

Esempio 6.5.7 Supponiamo che, dopo aver applicato la Fase I del metodo del simplesso si ottenga la seguente forma canonica:

$$
\begin{pmatrix}\n\alpha_1 \\
x_1 \\
\alpha_2\n\end{pmatrix} + \begin{pmatrix}\n0 & -2 & -1 & 0 \\
2 & 6 & 4 & 2 \\
0 & -4 & 0 & -2\n\end{pmatrix} \begin{pmatrix}\nx_2 \\
\alpha_3 \\
x_3 \\
x_4\n\end{pmatrix} = \begin{pmatrix}\n0 \\
10 \\
1\n\end{pmatrix}
$$
\n
$$
x \ge 0, \ \alpha \ge 0
$$

Verificare se il problema originario è ammissibile e, in caso affermativo, determinare la forma canonica iniziale per la Fase II.

Osservando la forma canonica si ottiene che la soluzione ottima del problema ausiliario è

$$
\begin{pmatrix} \alpha_1 \\ x_1 \\ \alpha_2 \end{pmatrix} = \begin{pmatrix} 0 \\ 10 \\ 1 \end{pmatrix}, \qquad \begin{pmatrix} x_2 \\ \alpha_3 \\ x_3 \\ x_4 \end{pmatrix} = \begin{pmatrix} 0 \\ 0 \\ 0 \\ 0 \end{pmatrix}
$$

e quindi il valore della funzione obiettivo del problema ausiliario all'ottimo vale  $\alpha_1 + \alpha_2 + \alpha_3 = 1 \neq 0$  e quindi il problema originario non è ammissibile.  $\Box$